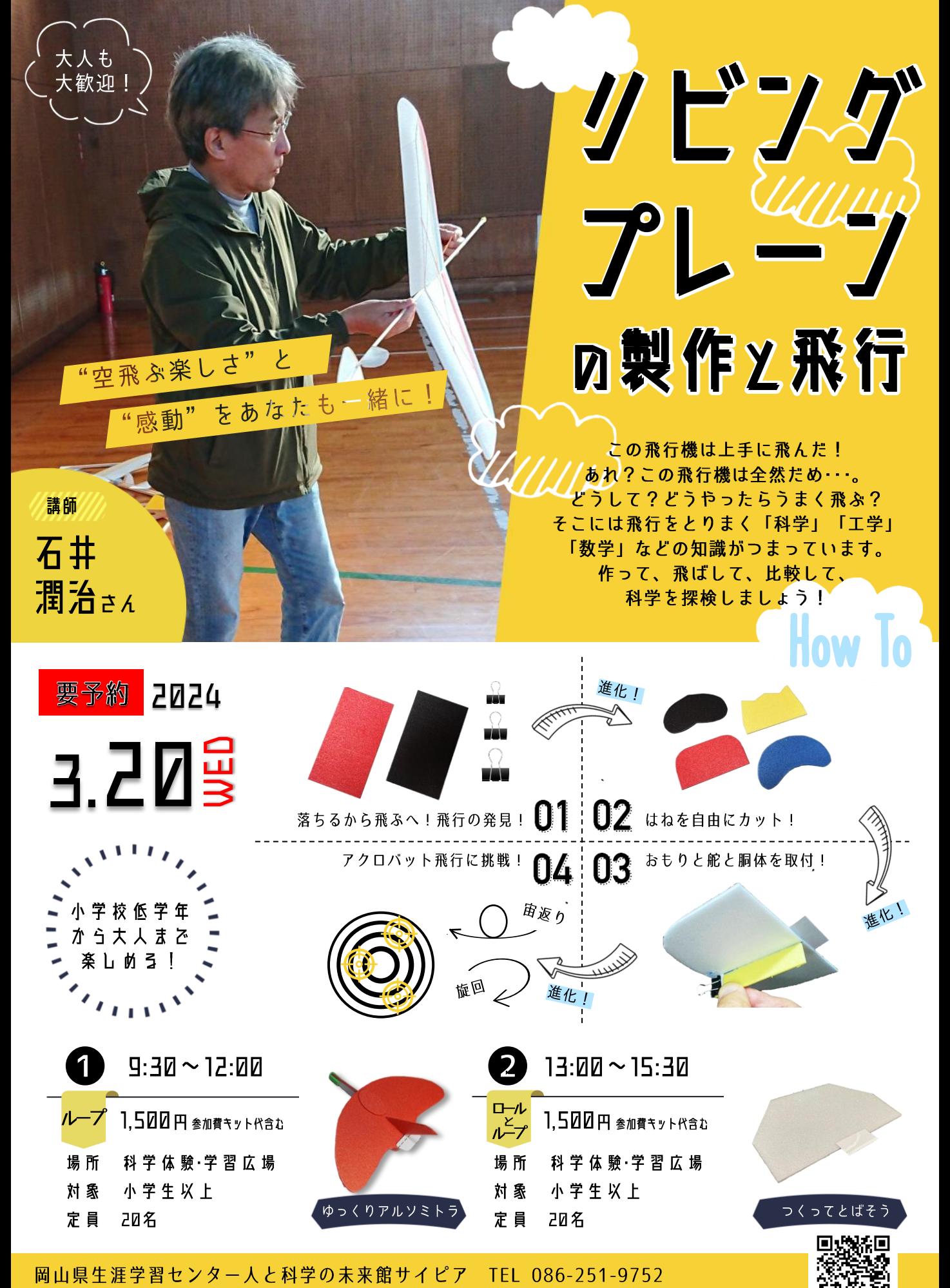

ご予約は【イベント名・希望時間・氏名・学年・電話番号】を明記のうえ、お申込みください。メールはこちら→